## Państwowe Gospodarstwo Wodne Wody Polskie

https://przetargi.wody.gov.pl/wp/auctions/r3620,Swiadczenie-uslugi-elektronicznego-systemu-dozoru-obiektow-i -mienia-w-jednostkac.html 03.05.2024, 22:19

Strona znajduje się w archiwum.

# Świadczenie usługi elektronicznego systemu dozoru obiektów i mienia w jednostkach PGW WP RZGW w Białymstoku

Zamówienie na usługi społeczne

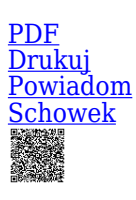

Świadczenie usługi elektronicznego systemu dozoru obiektów i mienia w jednostkach PGW WP Regionalnego Zarządu Gospodarki Wodnej w Białymstoku, Zarząd Zlewni w Białymstoku [Przejdź do postępowania głównego](https://przetargi.wody.gov.pl/wp/auctions/r3617,Swiadczenie-uslugi-elektronicznego-systemu-dozoru-obiektow-i-mienia-w-jednostkac.html)

Ogłaszający

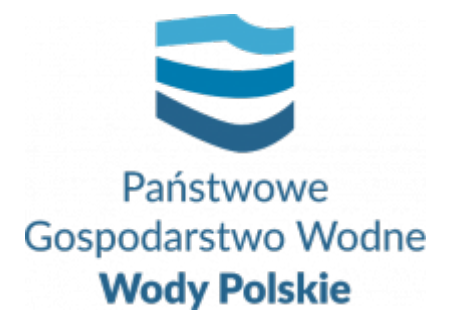

Regionalny Zarząd Gospodarki Wodnej w Białymstoku Pułkowa 11 15-143 Białystok

tel.857330326

0 dni 0 godziny 0 minuty 0 sekundy

**Etap postępowania** Postępowanie unieważnione

> **Numer postępowania** BI.ROZ.2810.67.2020.KD

**Numer części** BI.ROZ.2810.67.2020.KD

> **Klasyfikacja ofert** brutto PLN

**Powyżej progów unijnych** Tak

> **Data publikacji** 13.11.2020 13:00

**Termin składania ofert** 26.11.2020 11:00

**Termin otwarcia ofert** 26.11.2020 12:00

## Opis przedmiotu zamówienia

#### Przedmiotem zamówienia jest: **Usługa elektronicznego systemu dozoru obiektów i mienia w jednostkach PGW WP RZGW w Białymstoku.**

Opis przedmiotu zamówienia:

Zamówienie obejmuje wykonanie usługi świadczenia elektronicznego systemu dozoru obiektów i mienia w jednostkach PGW WP Regionalnego Zarządu Gospodarki Wodnej w Białymstoku. Zamówienie zostało podzielone na 3 części.

Zamawiający dopuszcza możliwość składania ofert częściowych. Przedmiot zamówienia obejmuje:

#### **Część zamówienia**

#### **Nazwa zamówienia**

Część 1

Świadczenie usługi elektronicznego systemu dozoru obiektów i mienia w jednostkach PGW WP Regionalnego Zarządu Gospodarki Wodnej w Białymstoku, Nadzór Wodny Ostrołęka

Część 2

Świadczenie usługi elektronicznego systemu dozoru obiektów i mienia w jednostkach PGW WP Regionalnego Zarządu Gospodarki Wodnej w Białymstoku, Obiekt Hydrotechniczny Siemianówka

#### Część 3

Świadczenie usługi elektronicznego systemu dozoru obiektów i mienia w jednostkach PGW WP Regionalnego Zarządu Gospodarki Wodnej w Białymstoku, Zarząd Zlewni w Białymstoku

Szczegółowy zakres zamówienia określony został w opisie przedmiotu zamówienia  **załącznik nr 3 do SIWZ.**

## Zdolność do prowadzenia działalności zawodowej

Zamawiający nie stawia warunku w tym zakresie.

### Sytuacja ekonomiczna i finansowa

Zamawiający nie stawia warunku w tym zakresie

## Zdolność techniczna i kwalifikacje zawodowe

Zamawiający wymaga, aby Wykonawca w okresie ostatnich 3 lat przed upływem terminu składania ofert, a jeżeli okres prowadzenia działalności jest krótszy – w tym okresie wykonał lub wykonuje co najmniej jedną usługę polegającą na usłudze nadzoru lub/i monitorowania budynków o wartości nie mniejszej niż:

Część 1 – 4 000,00 zł brutto Część 2 – 20 000,00 zł brutto Część 3 – 800,00 brutto

Zamawiający dopuszcza, aby Wykonawca składający ofertę na część 1-3 w celu wykazania spełnienia warunków udziału w postępowaniu posłużył się w każdej części tym samym doświadczeniem.

### Warunki realizacji umowy

Wzór umowy stanowi załącznik nr 4 do SIWZ.

### Informacje dodatkowe

Wykonawca zobowiązany jest, przed upływem terminu składania ofert, wnieść wadium w kwocie:

**Zadanie nr 1** – **200,00 PLN ( słownie: dwieście złotych)**

**Zadanie nr 2 – 1000,00 PLN ( słownie: tysiąc złotych)**

**Zadanie nr 3 – 40,00 PLN (słownie: czterdzieści złotych)**

**Wszelkie informacje na temat postępowania zawiera SIWZ.** 

Branże CPV

79711000-1 - Usługi nadzoru przy użyciu alarmu

### Pliki do pobrania

**[Ogłoszenie - 2020-OJS222-546562-pl](https://przetargi.wody.gov.pl/wp/auctions/download/17809,Ogloszenie-2020-OJS222-546562-pl.html)** [pdf, 144.27 KB](https://przetargi.wody.gov.pl/wp/auctions/download/17809,Ogloszenie-2020-OJS222-546562-pl.html)

**[SIWZ](https://przetargi.wody.gov.pl/wp/auctions/download/17802,SIWZ.html)** [pdf, 407.15 KB](https://przetargi.wody.gov.pl/wp/auctions/download/17802,SIWZ.html)

**[Formularz ofertowy - załącznik nr 1](https://przetargi.wody.gov.pl/wp/auctions/download/17803,Formularz-ofertowy-zalacznik-nr-1.html)** [docx, 40.15 KB](https://przetargi.wody.gov.pl/wp/auctions/download/17803,Formularz-ofertowy-zalacznik-nr-1.html)

**[JEDZ - załącznik nr 2](https://przetargi.wody.gov.pl/wp/auctions/download/17804,JEDZ-zalacznik-nr-2.html)** [doc, 222.5 KB](https://przetargi.wody.gov.pl/wp/auctions/download/17804,JEDZ-zalacznik-nr-2.html)

**[Opis przedmiotu zamówienia - załącznik nr 3](https://przetargi.wody.gov.pl/wp/auctions/download/17805,Opis-przedmiotu-zamowienia-zalacznik-nr-3.html)** [docx, 29.53 KB](https://przetargi.wody.gov.pl/wp/auctions/download/17805,Opis-przedmiotu-zamowienia-zalacznik-nr-3.html)

**[Umowa - załącznik nr 4](https://przetargi.wody.gov.pl/wp/auctions/download/17806,Umowa-zalacznik-nr-4.html)** [pdf, 3.32 MB](https://przetargi.wody.gov.pl/wp/auctions/download/17806,Umowa-zalacznik-nr-4.html)

**[Załącznik nr 5-6 do SIWZ](https://przetargi.wody.gov.pl/wp/auctions/download/17807,Zalacznik-nr-5-6-do-SIWZ.html)** [docx, 36.24 KB](https://przetargi.wody.gov.pl/wp/auctions/download/17807,Zalacznik-nr-5-6-do-SIWZ.html)

**[Załącznik nr 7 do SIWZ instrukcja wpełniania JEDZ](https://przetargi.wody.gov.pl/wp/auctions/download/17808,Zalacznik-nr-7-do-SIWZ-instrukcja-wpelniania-JEDZ.html)** [pdf, 804.71 KB](https://przetargi.wody.gov.pl/wp/auctions/download/17808,Zalacznik-nr-7-do-SIWZ-instrukcja-wpelniania-JEDZ.html)

**[espd-request](https://przetargi.wody.gov.pl/wp/auctions/download/17810,espd-request.html)** [xml, 101.04 KB](https://przetargi.wody.gov.pl/wp/auctions/download/17810,espd-request.html)

**[Ogłoszenie o zmianie ogłoszenia o zamówieniu](https://przetargi.wody.gov.pl/wp/auctions/download/17820,Ogloszenie-o-zmianie-ogloszenia-o-zamowieniu.html)** [pdf, 73.59 KB](https://przetargi.wody.gov.pl/wp/auctions/download/17820,Ogloszenie-o-zmianie-ogloszenia-o-zamowieniu.html) Dodano po publikacji w dniu 13.11.2020 13:39:05

**[2020-OJS225-554318-pl](https://przetargi.wody.gov.pl/wp/auctions/download/18643,2020-OJS225-554318-pl.html)** [pdf, 71.52 KB](https://przetargi.wody.gov.pl/wp/auctions/download/18643,2020-OJS225-554318-pl.html) Dodano po publikacji w dniu 18.11.2020 13:30:54

**[Ogłoszenie zmian](https://przetargi.wody.gov.pl/wp/auctions/download/19029,Ogloszenie-zmian.html)** [pdf, 619.33 KB](https://przetargi.wody.gov.pl/wp/auctions/download/19029,Ogloszenie-zmian.html) Dodano po publikacji w dniu 20.11.2020 08:42:50

**[2020-OJS230-567766-pl](https://przetargi.wody.gov.pl/wp/auctions/download/19815,2020-OJS230-567766-pl.html)** [pdf, 69.21 KB](https://przetargi.wody.gov.pl/wp/auctions/download/19815,2020-OJS230-567766-pl.html) Dodano po publikacji w dniu 25.11.2020 09:45:44

**[Informacja z otwarcia ofert gr\\_kapitałowa](https://przetargi.wody.gov.pl/wp/auctions/download/20197,Informacja-z-otwarcia-ofert-grkapitalowa.html)** [doc, 95.5 KB](https://przetargi.wody.gov.pl/wp/auctions/download/20197,Informacja-z-otwarcia-ofert-grkapitalowa.html) Dodano po publikacji w dniu 26.11.2020 12:57:25

**[Zawiadomienie o unieważnieniu postępowania w części 3](https://przetargi.wody.gov.pl/wp/auctions/download/21072,Zawiadomienie-o-uniewaznieniu-postepowania-w-czesci-3.html)** [pdf, 443.66 KB](https://przetargi.wody.gov.pl/wp/auctions/download/21072,Zawiadomienie-o-uniewaznieniu-postepowania-w-czesci-3.html) Dodano po publikacji w dniu 03.12.2020 09:34:51

**[Unieważnienie postępowania \(BI.ROZ.2810.67.2020.KD\)](https://przetargi.wody.gov.pl/wp/auctions/download/22126,Uniewaznienie-postepowania-BIROZ2810672020KD.html)** [pdf, 443.66 KB](https://przetargi.wody.gov.pl/wp/auctions/download/22126,Uniewaznienie-postepowania-BIROZ2810672020KD.html) Dodano po publikacji w dniu 14.12.2020 13:19:02

**[Wybór najkorzystniejszej oferty \(BI.ROZ.2810.67.2020.KD\)](https://przetargi.wody.gov.pl/wp/auctions/download/22187,Wybor-najkorzystniejszej-oferty-BIROZ2810672020KD.html)** [pdf, 207.5 KB](https://przetargi.wody.gov.pl/wp/auctions/download/22187,Wybor-najkorzystniejszej-oferty-BIROZ2810672020KD.html) Dodano po publikacji w dniu 14.12.2020 15:47:00

**[2020-OJS255-642294-pl - ogłoszenie o udzieleniu zamówienia](https://przetargi.wody.gov.pl/wp/auctions/download/23558,2020-OJS255-642294-pl-ogloszenie-o-udzieleniu-zamowienia.html)** [pdf, 144.14 KB](https://przetargi.wody.gov.pl/wp/auctions/download/23558,2020-OJS255-642294-pl-ogloszenie-o-udzieleniu-zamowienia.html) Dodano po publikacji w dniu 31.12.2020 09:30:53

#### Komunikaty zamawiającego

**Data**

**Opublikowane przez**

**Treść**

13.11.2020 13:37:54

Zamówienia Białystok

Zmiana kwot wadium w ogłoszeniu o zamówieniu

26.11.2020 06:50:31

Zamówienia Białystok

W związku z pandemią koronawirusa, Zamawiający informuje o dostępności transmisji on-line z sesji otwarcia ofert. Osoby zainteresowane proszone są o kontakt do dnia 26.11.2020 r. do godziny 11.00 na adres zamowienia-bi@wody.gov.pl Zamawiający w wiadomości zwrotnej udostępni link do transmisji, o której mowa wyżej w programie Microsoft Teams.

14.12.2020 13:19:02

#### Zamówienia Białystok

Unieważnienie postępowania w części 3 zostało przesłane Wykonawcom i umieszczone na stronie Zamawiającego w dniu 3.12.2020 r.

14.12.2020 15:35:27

Zamówienia Białystok

Zwiększenie kwot przeznaczonych na realizację zamówienia dla części nr 1 i części nr 2

14.12.2020 15:47:00

Zamówienia Białystok

Zawiadomienie o wyborze najkorzystniejszej oferty

14.12.2020 15:47:47

Zamówienia Białystok

Zawiadomienie o wyborze najkorzystniejszej oferty

14.12.2020 15:58:14

Zamówienia Białystok

Zawiadomienie o wyborze najkorzystniejszej oferty

Postępowanie unieważnione

#### **Jestem nowym użytkownikiem** i chcę korzystać z usług serwisu.

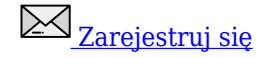

lub załóż konto uproszczone i loguj się tylko przez link

**Szybka rejestracja** 

### Posiadam już konto

E-mail lub Login

Hasło

Zapamiętaj mnie

[Przypomnij hasło](https://przetargi.wody.gov.pl/wp/passrecover?module=auctions) [Ponownie wyślij link aktywacyjny](https://przetargi.wody.gov.pl/wp/register/activate,Ponownie-wyslij-link-aktywacyjny.html?module=auctions)

Postępowanie prowadzone zgodnie z przepisami Ustawy Prawo Zamówień Publicznych.